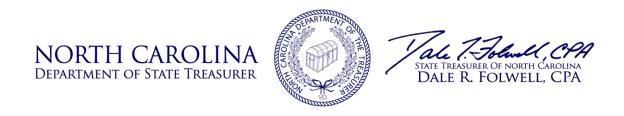

## 2019 Instructions for Submission of Audit Reports and Documents

- 1. Complete Transmittal Document and Gather Files
  - Auditor downloads Audit Report Transmittal Document 2019
  - Auditor completes transmittal form and gathers all files that will be submitted. At a minimum, submitted documents should include:
    - Audit Report Transmittal Document 2019
    - PDF copies of the audit report (both financial and compliance reports)
    - Completed "Data Input Worksheet" (in Excel format, not PDF)

**NOTE:** The Audit Report Transmittal Document has a list of other files that may need to be submitted. Please make sure that all required files are named in accordance with the instructions on the transmittal document.

## 2. Submit Files

- Auditor accesses the Leapfile portal at <a href="https://nctreasurerslgfd.leapfile.net">https://nctreasurerslgfd.leapfile.net</a>
- Select "NC Dept. of the State Treasurer State and Local Government Division -Document Upload Portal"
- Select "LGC Audit Report and Invoice Submission"
- Complete contact information as required
- Enter in the subject line "Unit Name 20XX Audit Report" (example: "Dogwood 2019 Audit Report")
- In the Message/Description/Instructions box, enter the email addresses of the auditor and unit finance officer
- Check delivery option if you desire notification that we have downloaded your files (note: this notification does not mean that the audit report has been reviewed, only that we have received and downloaded your files)
- Select the bar that reads "Select files to send (Regular Upload)"
- Upload documents by selecting "Browse" then "Upload and Send"

## NOTES:

- · Be sure to close documents before uploading
- Auditor can send multiple files
- Please make a separate portal submission for each unit of government
- A paper copy of the audit report is not required

(continued)

## 2019 Instructions for Submission of Audit Reports and Documents

(continued)

- 3. Fiscal Management Staff Review
  - Fiscal Management staff will download files and review report
  - Staff will communicate through email to auditor and unit about any issues using the email addresses provided on the transmittal document
  - Both the unit and auditor will be notified by email that the audit was reviewed by the LGC Staff
  - Invoices on file will be approved after the audit content review has been finalized

<u>Reissuing Reports:</u> If you received an email notification that your audit report was reviewed and you subsequently need to submit a **reissued** audit report, you **must** complete and submit the *Audit Report Reissued Form* along with the reissued audit report. The **form is not necessary when corrections are made** to the report during the review process.

For additional assistance please call (919) 814-4299